# The Semantic Desktop for Application Developers

George Goldberg
Berlin Desktop Summit 2011

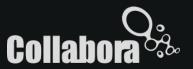

#### This talk is intended for:

- KDE Application Developers
- Not Nepomuk Experts
- The Curious

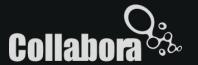

#### This talk will cover:

- 1) What can applications use Nepomuk for?
- 2) Why should they use Nepomuk?
- 3) How should they use Nepomuk?
- 4) A case study: KDE-Telepathy.

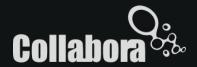

## What is Nepomuk?

A place where applications can share information about things with each other.

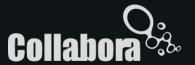

## 1) What can applications use Nepomuk for?

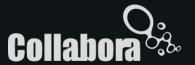

## Example: Photo Manager

- Tags
- Albums
- People in pictures
- Location of pictures

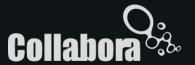

### Example: Address Book

- Last call/chat times
- Recent messages
- Presence
- Pictures of contacts
- Interaction history

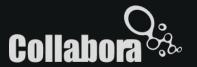

## 2) Why should applications use Nepomuk?

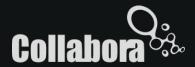

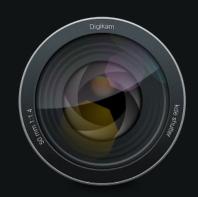

1) Digikam
Look for photo of
friend

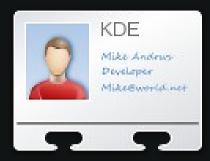

2) KAddressBook Find friend's email

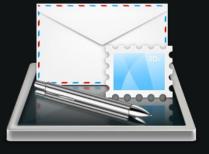

3) KMail Email photo as attachment

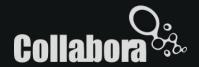

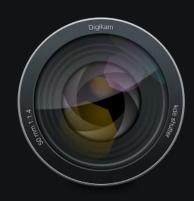

Look for photo of friend

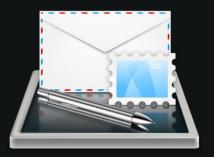

Send photo to friend

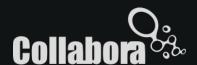

## Solution Requirements

- Common API for data interchange
- Must not be application-specific
- Must be a part of the environment in which applications operate

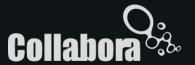

## 3) How should applications use Nepomuk?

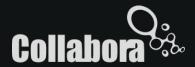

### Ontologies

- Describe the data so that any application can understand it
- Effectively an API for the data
- Classes, properties, relations etc

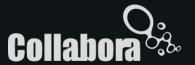

## Ontologies: Example

```
nco:PersonContact
              rdfs:Class :
      rdfs:comment "A Contact that denotes a Person. A per
      rdfs:label "PersonContact" :
      rdfs:subClassOf nco:Contact .
nco: IMAccount
              rdfs:Class;
      rdfs:comment "An account in an Instant Messaging sys
      rdfs:label "IMAccount" :
      rdfs:subClassOf nco:ContactMedium .
nco:PostalAddress
              rdfs:Class :
      rdfs:comment "A postal address. A class aggregating
      rdfs:label "PostalAddress" :
      rdfs:subClassOf nco:ContactMedium .
```

A Contact (much like a vcard)

An Instant

Messaging account

of a contact

A postal address of a contact

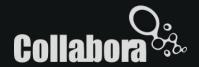

### PIMO Ontology

- Two main sets of ontologies:
  - Nepomuk ontologies represent implementation-level constructs
  - PIMO ontology represents real-life entities

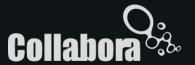

#### **API**

- Asynchronous
- KJob based

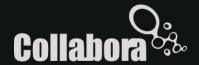

#### **API**

- Query Service
  - Allows you to query for specific items
  - Notifies you when new items match your query
- Resource Watcher
  - Notifies you when properties change

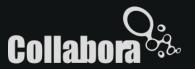

## 4) Case Study: KDE-Telepathy

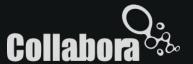

## What is KDE-Telepathy?

- Instant Messaging/VoIP for KDE
- Based on Telepathy Framework
- DBus based architecture
- Modular components
- Supports collaborative features (tubes)

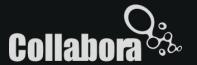

#### What information is there?

- Contacts (name, avatar, etc)
- Presence (ours and our contacts')
- File-Transfer who sent it?
- Details of collaborators and what they did

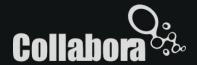

#### Where is it useful?

- System wide MetaContacts
- Address Book/PIM Integration (presence)
- Show who sent us a file in Dolphin
- Who worked on this document?

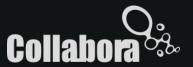

#### Conclusion

- If your application has interesting data on just about anything, put it in Nepomuk
- Make use of data from Nepomuk to enrich your application user experience
- The more applications that use Nepomuk, the more we all benefit from it.

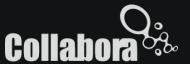

#### Conclusion

If you want to do stuff with Nepomuk, but you're not sure how, or you find that nothing works properly, talk to the Nepomuk developers, or even *invite them to your sprints*.

#nepomuk-kde

nepomuk@kde.org

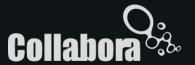

## Questions?

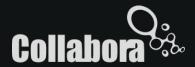

#### Links

Shared-Desktop-Ontologies Documentation

http://oscaf.sourceforge.net

Nepomuk DataManagement API

http://api.kde.org/4.x-api/kdebase-runtime-apidocs/nepomuk/html/namespaceNepomuk.html

Resource Watcher API

http://api.kde.org/4.x-api/kdebase-runtime-apidocs/nepomuk/html/classNepomuk\_1\_1ResourceWatcher.html

Query Service API

http://api.kde.org/4.x-api/kdebase-runtime-apidocs/nepomuk/html/namespaceNepomuk\_1\_1Query.html

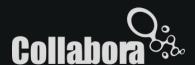